# Logic Pro 9 User Manual

Recognizing the pretentiousness ways to acquire this ebook Logic Pro 9 User Manual is additionally useful. You have remained in right site to start getting this info. acquire the Logic Pro 9 User Manual link that we pay for here and check out the link.

You could buy guide Logic Pro 9 User Manual or get it as soon as feasible. You could guickly download this Logic Pro 9 User Manual after getting deal. So, once you require the book swiftly, you can straight get it. Its therefore extremely simple and consequently fats, isnt it? You have to favor to in this freshen

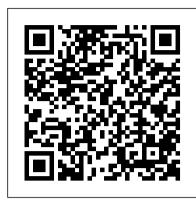

#### Going Pro with Logic Pro 9 Course Technology

From initial demos to mixing and mastering, seasoned authors Mark Cousins and Russ Hepworth-Sawyer show you how to get the most from Logic Pro X. By exploring the essential workflow and the creative possibilities offered by Logic's virtual instruments and effects, Logic Pro X: Audio and Music Production leads you through the music creation and production process, giving you all the tips and tricks used by the pros to create release-quality recordings. Using full color screenshots throughout, alongside related boxouts that expand on the key concepts, Logic Pro X: Audio and Music Production is an informative and easy-to-read guide to using Logic Pro X. Key features include: Production FAQs – Instructional Walkthroughs and Knowledgebases present information clearly and answer common production–specific problems. Methods – Professional techniques for recording and editing in Logic Pro X – whether you're dealing with real musicians or cutting-edge virtual instruments. Workflow – Use Logic Pro X's tools and functions in an optimal way. Website – Access audio examples, samples (Apple Loops), Logic projects, sampler instruments, and instrument patches at www.focalpress.com/cw/cousins Logic Pro X: Audio and Music Production covers more than just the how to save your song and organize your files. The final chapters provide guidance on the more advanced software; it will help you make the most out of every recording session and will illuminate and inspire your creative and sonic endeavors!

#### Logic Pro 9 Createspace Independent Publishing Platform

This book is also available as a pdf download for \$4 from the author's website DingDingMusic.com!!! In-depth Explanation of all new Features and Changes!!! "Logic Pro X - What's New in 10.4.5" provides the most comprehensive, most detailed, and most visually-oriented coverage of the Logic Pro X update 10.4.5. On 70 pages the author explains all the new features and changes with in-depth demonstrations, including information and instructions not found anywhere else. What are Graphically Enhanced Manuals (GEM)? They are a different type of manual with a visual approach that helps you UNDERSTAND a program, not just LEARN it. No need to read through 500 of pages of dry text explanations. Rich graphics and diagrams help you to get that "aha" effect and make it easy to comprehend difficult concepts. The Graphically Enhanced Manuals help you master a program much faster with a much deeper understanding of concepts, features, and workflows in a very intuitive way that is easy to understand. Testimonials: Readers love this unique way of learning applications no matter how easy or complicated the app might be. Here are some responses from satisfied customers: "I wish all the manuals on software were like yours!" - Giovanni C. "You have the gift of making difficult concepts understandable" - William Logic Pro X with the same style by using rich illustrations and diagrams that are not found in any other B. "Your style is the most informative and clear I have ever seen" - Mark D. "Great stuff Edgar! I bought your other Logic GEM books and love em..." freeform "Thank you so much for your fantastic guides; I've learned so much!" - Brandon B. "I love your manuals." - Eli. "Love your writing!" - Magnus features in Logic due to that easy to understand, visual approach of this manual. Due to the limitation of the N "Your book is awesome" - Geoff S. "I am really impressed by the quality and the user-friendliness of the book" - Giovanni "I cannot praise you enough, you are great at this" - Scot C. "Thanks for a fantastic series of books - just what the doctor ordered." - Peter W. "Many thanks for the effort you put into these books. A true gem". - Alan M

## Functional and Logic Programming Createspace Independent Publishing Platform

Completely revised and updated for Logic Pro 9 and Logic Express 9, this Apple-certified guide shows you how to record, produce, and polish music files with Apple 's professional audio software. Veteran music producer David Nahmani 's step-by-step, instructions teach you everything from basic music creation to advanced production techniques using Logic 's software synthesizers, samplers, and digital signal processors. Using the book 's DVD files and either Logic Pro 9 or Logic Express 9, you 'Il begin making music in the first lesson. Whether you 're looking to use your computer as a digital recording studio, create musical compositions, or transfer that song in your head into music you can share, this comprehensive book/DVD combo will show you how. DVD-ROM includes lesson and media files Focused lessons take you step-by-step through professional, real-world projects Accessible writing style puts an expert instructor at your side Ample illustrations and keyboard shortcuts help you master techniques fast Lesson goals and time estimates help you plan your time Chapter review questions summarize what you 've learned and prepare you for the Apple Certified Pro Exam All of Peachpit's eBooks contain the same content as the print edition. You will find a link in the last few pages of your eBook that directs you to the media files. Helpful tips: If you are able to search the book, search for "Where are the lesson files?" Go to the very last page of the book and scroll backwards. You will need a web-enabled device or computer in order to access the media files that accompany this ebook. Entering the URL supplied into a computer with web access will allow you to get to the files. Depending on your device, it is possible that your display settings will cut off part of the URL. To make sure this is not the case, try reducing your font size and turning your device to a landscape view. This should cause the full URL to appear.

#### Apple Pro Training Series Muska/Lipman

This book constitutes the refereed proceedings of the 7th International Symposium on Functional and Logic Programming, FLOPS 2004, held in Nara, Japan, in April 2004. The 18 revised full papers presented together with 3 invited contributions were carefully reviewed and selected from 55 submissions. The papers are organized in topical sections on logic and functional-logic programming, applications, program analysis, rewriting, types and modules, logic and semantics, and functional programming.

#### Apple Pro Training Series Packt Publishing Ltd

LOGIC PRO 9 POWER! provides a complete introduction and reference for Logic Pro that covers the things that you are most likely to run into while using Logic to make music, using simple, thorough, and complete explanations. The book also explores why Logic works the way it does, so you'll not only learn the mechanics of how to do something, but you'll really understand

what you are doing so that when you're ready to explore on your own, you'll be fully prepared and successful. After learning how to set up Logic, you'll learn about the Transport and the Arrange, how to record and edit audio and MIDI, how to mix down your song, and finally how to save your song and organize your files. The final chapters provide guidance on the advanced features of Logic that you'll need as you create more complex compositions and build a more involved project studio. There's something here for Logic users of all skill levels -- newbies will learn Logic front to back, while seasoned users will gain lots of tips and tricks as well as a handy desk reference.

#### Power Tools for Logic Pro 9 Hal Leonard Corporation

"Logic Pro 8 Power!" provides a complete introduction and reference for Logic Pro in a volume less than a third the size of the Logic Pro 8 manual. It doesn't attempt to cover everything, but it makes sure to cover the things that you are likely to run into while using Logic to make music, through simple, thorough, and complete explanations. The book also explores why Logic works the way it does, so you'll not only learn the mechanics of how to do something, but you'll really understand what you are doing so when you're ready to explore on your own, you'll be fully prepared and successful. After learning how to set up Logic, you'll learn about the Transport and Arrange, how to record and edit audio and MIDI, how to mix down your song, and finally features of Logic that you'll need as you create more complex compositions and build a more involved project studio. There's something here for Logic users of all skill levels-newbies will learn Logic front to back, while seasoned users will gain lots of tips and tricks as well as a handy desk reference. Logic Pro 101 Cambridge University Press

10.2 - 10.2 - 10.2 - 10.2 - 10.2 This book is the brand new (2015-0913), updated, and revised edition based on the latest version of Logic Pro X v10.2 My GEM books are the first and only Logic books based on the latest version 10.2. All other Logic books on the market are still based on older versions of Logic Pro Please note that this is a print-on-demand book that reflects the most recent update of the book released on September 13th, 2015. The content of the book is updated to reflect the new features, changes and additions from the current Logic Pro X v10.1 "Logic Pro X - The Details", from the best-selling GEM series (Graphically Enhanced Manuals), is the follow-up book of "Logic Pro X - How it Works". It explains all the remaining features in manual. This is the first time that even beginners and intermediate Logic users can explore the more advanced print-on-demand books, this book is divided into two parts as the paperback versions. Here is the content of the Part 1 and Part 2: Part 1 1 - Introduction 2 - Workflow 3 - Advanced Editing 4 - Flex Introduction 5 -Flex Time 6 - Flex Pitch 7 - Browsers 8 - Audio File Management 9 - Advanced Audio 10 - Advanced MIDI 11 -Automation 12 - Automation (advanced) Part 2 13 - Music Notation 14 - Tempo & Time 15 - Working to Picture 16 - Synchronization 17 - The Environment 18 - Surround Sound 19 - Control Surfaces

### Apple Pro Training Series Course Technology Ptr

10.1 - 10.1 - 10.1 - 10.1 - 10.1 This book is the brand new, updated, and revised edition based on the latest version of Logic Pro X v10.1 My GEM books are the first and only Logic books based on the latest version 10.1. All other Logic books on the market are still based on older versions of Logic Pro "Please note that this is a print-on-demand book that reflects the most recent update of the book released on May 12th, 2015. The content of the book is updated to reflect the new features, changes and additions from the current Logic Pro X v10.1" "Logic Pro X - Automation" from the popular GEM series (Graphically Enhanced Manuals) explains every detail about Automation in Apple's professional music production application "Logic Pro X." With rich illustrations and diagrams that are not found in any other manual, this 91 pages, letter size book presents this topic with that easy to understand, visual approach. What are Graphically Enhanced Manuals (GEM)? They're a new type of manual with a visual approach that helps you UNDERSTAND a program, not just LEARN it. No need to read through 500 of pages of dry text explanations. Rich graphics and diagrams help you to get that "aha" effect and make it easy to comprehend difficult concepts. The Graphically Enhanced Manuals help you master a program much faster with a much deeper understanding of concepts, features and workflows in a very intuitive way that is easy to understand.

### Logic Pro X - The Details (Part 1) Peachpit Press

The fundamental mathematical tools needed to understand machine learning include linear algebra, analytic geometry, matrix decompositions, vector calculus, optimization, probability and statistics. These topics are traditionally taught in disparate courses, making it hard for data science or computer science students, or professionals, to efficiently learn the mathematics. This self-contained textbook bridges the gap between mathematical and machine learning texts, introducing the mathematical concepts with a minimum of prerequisites. It uses these concepts to derive four central machine learning methods: linear regression, principal component analysis, Gaussian mixture models and support vector machines. For students and others with a mathematical background, these derivations provide a starting point to machine learning texts. For those learning the mathematics for the first time, the methods help build intuition and practical experience with applying mathematical concepts. Every chapter includes worked examples and exercises to test understanding. Programming tutorials are offered on the book's web site.

Logic Pro 9 and Logic Express 9 Rowman & Littlefield

This book is a comprehensive introduction to professional audio production with Logic Studio. It uses real-world music and hands-on exercises to teach you how to record, arrange, mix, produce, and polish audio and MIDI files in a professional workflow. Each lesson is self-contained, to allow for jumping to any lesson at any time.

Logic Pro 9 "O'Reilly Media, Inc."

Covers Logic Pro 9, an audio editing and processing program for Apple computer users.

Audio Production Basics with Logic Pro X John Wiley & Sons

Annotation This title offers concise and easy-to-follow tutorials to guide the reader in inputting,

formatting, and printing music notation using Logic Pro's score editor.

<u>Logic Pro - What's New in 10.6</u> Peachpit Press

Completely revised and updated for Logic Pro X, this Apple-certified guide shows you how to record, produce, and polish music files with Apple's professional audio software. Veteran music producer David Nahmani's stepby-step, instructions teach you everything from basic music creation to advanced production techniques using Logic's software synthesizers, samplers, and digital signal processors. Learn about all of the key features in all versions of Logic Pro X, from the very first version up to Logic Pro 10.7, with Logic Pro X including Flex Pitch, Drummer, Drum Kit Designer, Track Stacks, MIDI Effects, and more. Using the book's online files and Logic Pro X, you'll begin making music in the first lesson. Whether you're looking to use your computer as a digital recording studio, create musical compositions, or transfer that song in your head into music you can share, this comprehensive book will show you how. Lesson and media files available online Focused lessons take you step-by-step through professional, real-world projects Accessible writing style puts an expert instructor at your side Ample illustrations and keyboard shortcuts help you master techniques fast Lesson goals and time estimates help you plan your time Chapter review questions summarize what you've learned and prepare you for the Apple Certifi ed Pro Exam

Logic Remote (iPad) - How It Works Peachpit Press

First published in 2010. Routledge is an imprint of Taylor & Francis, an informa company.

Logic Pro 8: User Manual Hal Leonard Corporation

This book is also available as a pdf download from the author's website

DingDingMusic.com/Manuals!!! In-depth Explanation of all new Features and Changes!!! "Logic Pro X - What's New in 10.3.2" provides the most comprehensive, most detailed, and most visually-oriented coverage of the Logic Pro X update 10.3.2 On 99 pages the author explains all the new features and changes with in-depth demonstrations, including information and instructions not found anywhere else. What are Graphically Enhanced Manuals (GEM)? They are a different type of manual with a visual approach that helps you UNDERSTAND a program, not just LEARN it. No need to read through 500 of pages of dry text explanations. Rich graphics and diagrams help you to get that "aha" effect and make it easy to comprehend difficult concepts. The Graphically Enhanced Manuals help you master a program much faster with a much deeper understanding of concepts, features, and workflows in a very intuitive way that is easy to understand. Testimonials: Readers love this unique way of learning applications no matter how easy or complicated the app might be. Here are some responses from satisfied customers: "I wish all the manuals on software were like yours!" - Giovanni C. "You have the gift of making difficult concepts understandable" - William B. "Your style is the most informative and clear I have ever seen" - Mark D. "Great stuff Edgar! I bought your other Logic GEM books and love em..." - freeform "Thank you so much for your fantastic guides; I've learned so much!" -Brandon B. "I love your manuals." - Eli. "Love your writing!" - Magnus N "Your book is awesome" - Geoff S. "I am really impressed by the quality and the user-friendliness of the book" - Giovanni "I cannot praise you enough, you are great at this" - Scot C. "Thanks for a fantastic series of books - just what the doctor ordered." - Peter W. "Many thanks for the effort you put into these books. A true gem". - Alan M

Logic Pro X - What's New in 10.4.5 Createspace Independent Publishing Platform

The only manual for Logic Remote, covering all the features of this companion app for the new "Logic Pro X"."Logic Remote (iPad) - How it Works" from the GEM series (Graphically Enhanced Manuals) explains Apple's brand new iPad app "Logic Remote" with rich illustrations and diagrams that are not found in any other manual or even in Apple's own documentation. This 68 pages letter size book presents this software application in great detail with that easy to understand, visual approach. This book is in fact the only comprehensive manual for this app. What are Graphically Enhanced Manuals (GEM)? They're a new type of manual with a visual approach that helps you UNDERSTAND a program, not just LEARN it. No need to read through 500 of pages of dry text explanations. Rich graphics and diagrams help you to get that "aha" effect and make it easy to comprehend difficult concepts. The Graphically Enhanced Manuals help you master a program much faster with a much deeper understanding of concepts

#### Logic Pro X CRC Press

Here is the fundamental knowledge and information that a beginning or intermediate electronic musician must have to understand and play today's keyboard synthesizers. This basic primer, newly updated from the classic original edition, offers step-by-step explanations and practical advice on what a synthesizer is, the basic concepts and components, and the latest technical developments and applications. Written by Bob Moog, Roger Powell, Steve Porcaro (of Toto), Tom Rhea, and other wellknown experts, Synthesizer Basics is the first, and still the best, introduction available today. Logic Pro 8 Power! Hal Leonard Corporation

In this Apple-certified guide, author David Dvorin demonstrates the powerful advanced features in Logic Pro X. Starting with advanced setup, he teaches you invaluable real-world techniques for music production and editing, mixing, notation and scoring to picture with Logic. Along the way, he shares numerous professional secrets for streamlining production workflows and constructing a mix to meet the most exacting standards. Experienced Logic users and newcomers alike will find invaluable methods for manipulating tempo and pitch, fine-tuning audio and MIDI tracks, processing MIDI data, managing signal flow, assigning physical controllers, and getting the most out of Logic's revolutionary software instruments. Focused lessons with downloadable files take you step-by-step through professional, real-world projects.

Logic® Pro 9 Power! Springer Science & Business Media

IMPORTANT ADVICE: the author is not responsible if your girlfriends or boyfriends abandon you because after reading this book you think more about logic than about them. Compatible with downloadable projects. Suitable for both the Amateur and the Expert User. Inside: 01 Prepare for the Journey 02 Get Familiar with Logic 03 Start Our Original Song 04 Use the Chisel 05 DJs that 'Play' 06 Create the Vocal Line 07 Explore and Create Sounds 08 Drums and Drum Machines 09 MIDI Recording 10 MIDI Editing 11 Audio Recording 12 Audio Editing 13 Tempo and Arrangement Editing 14 Mix and Automation 15 Mastering Creating a song from scratch, producing it from start to finish, An impossible... Or a great game? Whether you are a novice amateur, a passionate professional, an indefatigable sound engineer, a multifaceted instrumentalist, or someone curious who wants to learn more about this world, Logic Pro allows you to be, or become... A Producer. You only need to feel like playing. With this manual you will create an original song from scratch touching on all the production stages: •from pre-production to drafting the piece, •from the Vocal Line to Intonation, •from Recording to Editing, •from Midi to Sound Design, •from Mix to Mastering. 1750 illustrated steps will guide you, and you will also be taught how to avoid the most common mistakes. Logic is music! Music can be a hobby. Music can be a toy... Music can be work. and with Logic Music can be you too !!! - - The Author - Marco Perino (www.prosuono.com/en/marco-perino/) Owner of Prosuono Studio (www.prosuono.com/en/), lyricist, producer and post producer. He has the collective experience of hundreds of concerts, productions, classes and lessons as a trainer, in a method where practice leaves no room for theory. Apple Certified Trainer from 2012 to 2020, year in which Apple discontinued the Certification Program The book is also available in French, Spanish, Portuguese and Italian. For Logic Videotutorials: https://www.youtube.com/c/ProSuono Logic Pro X - the Details Youcanprint

A practical guide that takes you from understanding the fundamentals of Logic Pro X to discovering professional music creation techniques with an easy-to-follow approach Key FeaturesExplore the world of music production by getting up to speed with Logic Pro XUnderstand the fundamentals of music production such as recording, editing, and adding effects to musicLearn to produce virtual sounds and music effects to enhance your music and create a final master from a raw music fileBook Description Logic Pro X is Apple's flagship application for music creation, found in many professional music studios across the globe. It is a powerful digital audio workstation that comes with all the software tools that you need to create music that sounds great. In the latest version, Logic Pro X 10.5, Apple has added impressive features to what was already a full package of tools, loops, FX plug-ins, and software instruments. Providing a comprehensive introduction if you're new to Mac computer music creation, this practical guide will show you how to use Logic Pro X and have you up to speed in no time. You'll not only understand what Apple's Logic Pro X software can do but also get hands-on with using it to accomplish various musical tasks. The book starts by getting you up and running with the basic terminologies. As you progress, you'll explore how to create audio and MIDI musical parts. To build on your knowledge further, the book will guide you through developing an automated mix. In addition to this, you'll learn how to bounce mixes and audio files for distribution. By the end of this book, you'll be well-versed with Logic Pro X and have the skills you need to create professionalquality music. What you will learnGet to grips with Audio and MIDI and how they are different, along with covering Apple LoopsRecord and edit audio, such as your voice or guitarCreate and edit MIDI parts, using Logic Pro X's software instrumentsDevelop realistic drums and electronic drums with Logic Pro X 10.5's amazing DrummerExplore the new Step Sequencer, Live Loops, and Quick Sampler that are now included with version 10.5Edit your arrangement and prepare the parts for mixingDiscover the principles of good mixing, including automation, pre-mastering, and final bouncingWho this book is for This book is for musicians, songwriters, and music producers who want to learn Logic Pro X from scratch with the help of expert guidance. A basic understanding of music theories such as chords and notes is highly recommended before you get started. This Logic Pro X book also assumes that you'll be working on a Mac.